◈

# *HoB.Ex* **– Holzbau-Bemessungssoftware**

François Colling, Henrik Boll

Seit Beginn des Jahres 2008 hat die "alte" DIN 1052 ausgedient, die "neue" DIN 1052:2004 ist zwingend anzuwenden! Dies stellt nicht nur Ingenieure, sondern insbesondere auch planende Zimmereibetriebe vor große Probleme.

⊕

Mit dem Programm *HoB.Ex* ist es auf einfachster Weise möglich, Holzbauteile und Verbindungen nach der neuen DIN 1052 und der dazugehörigen DIN 4102-22 (Brandschutz) zu bemessen. *HoB.Ex* deckt dabei einen großen Teil der täglichen Bemessung in einem Ingenieurbüro oder planenden Zimmereibetrieb ab.

### **1 Module**

Hauptbestandteil des Programms sind rund 250 EXCEL-Dateien, die als Eingabeoberfläche dienen und in denen im Hintergrund die Berechnungen zur Bemessung stattfinden. Diese Module sind in folgende Untermenüs unterteilt:

- Einzelnachweise.
- Bauteile,

◈

- Dächer,
- Verbindungen,
- Extras.

Die wesentlichen Module dieser Menüs sind in den nachfolgenden Tabellen kurz beschrieben.

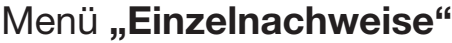

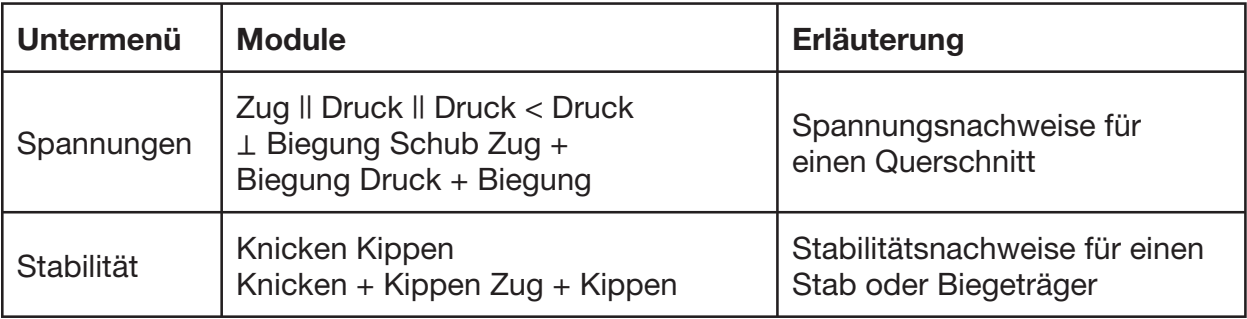

⊕

#### $\bigoplus$

#### 400

## Menü "Bauteile"

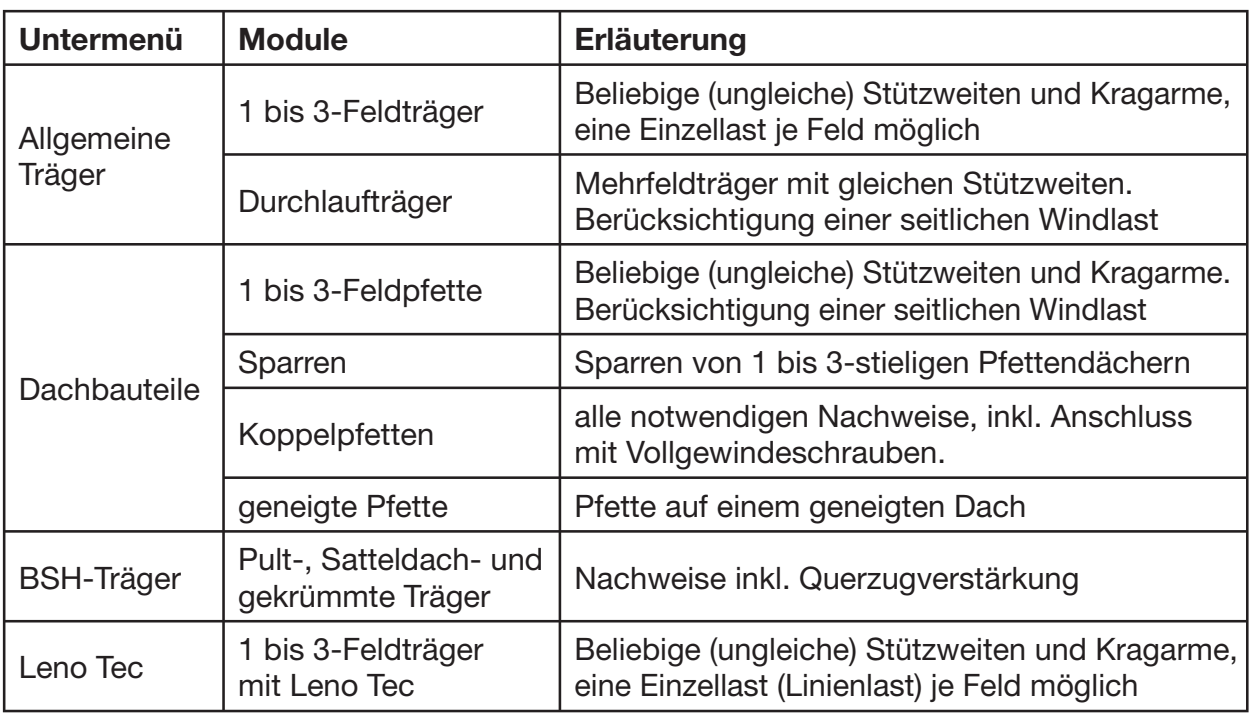

# Menü "Dächer"

 $\bigoplus$ 

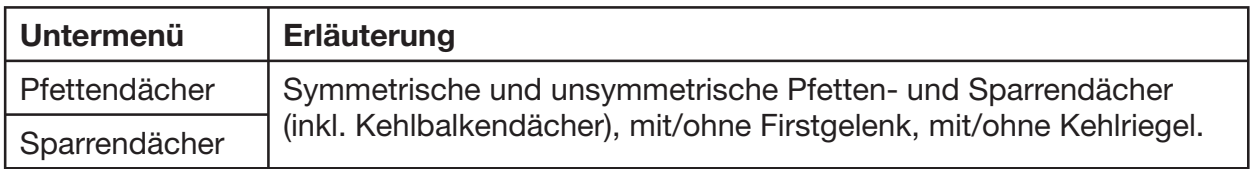

 $\bigoplus$ 

# Menü "Verbindungen"

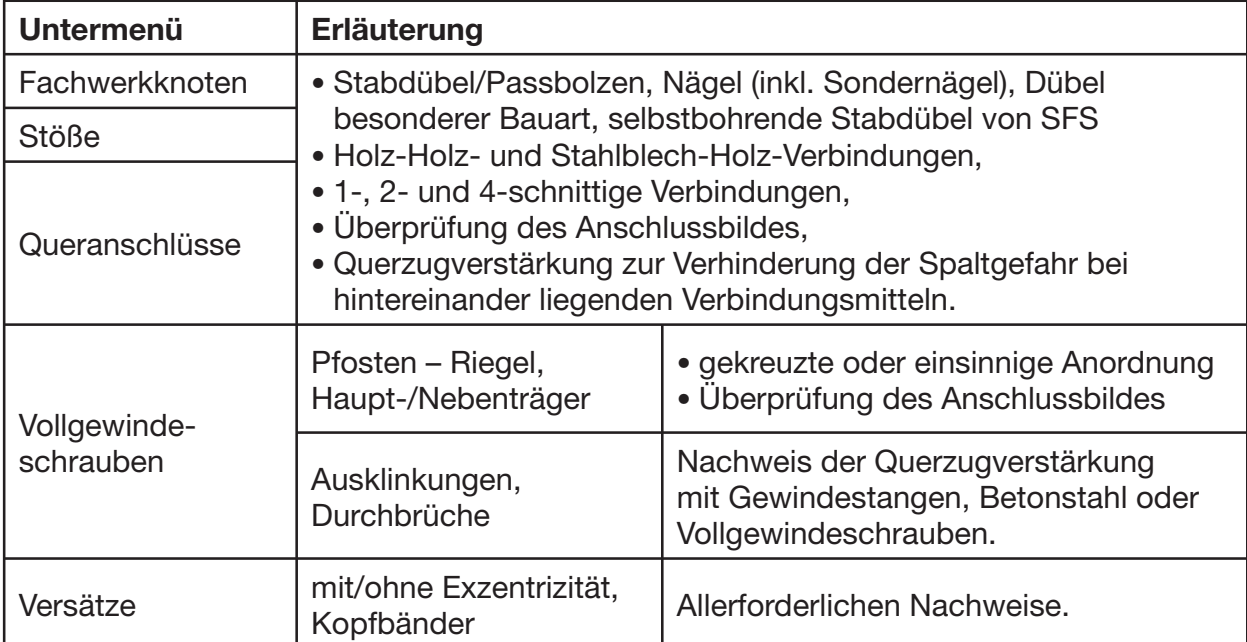

 $\bigoplus$ 

401

◈

#### Menü "Extras"

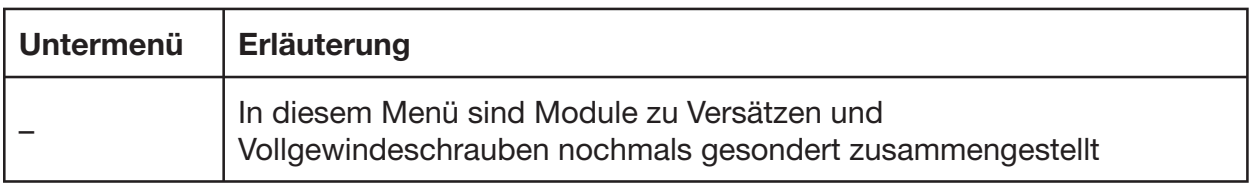

⊕

# **2 "Highlights"**

Nachfolgend werden einige Besonderheiten von *HoB.Ex* beschrieben, die als besonders erwähnenswert anzusehen sind.

# **2.1 Dachmodule**

⊕

Bei den Dachmodulen können beliebige (auch unsymmetrische) Pfetten- und Sparrendächer (inkl. Kehlbalkendächer) eingegeben werden. Ein Stabwerks-Programm berechnet die Schnittgrößen unter Berücksichtigung von etwaigen Firstgelenken und Kehlriegeln. Selbstverständlich werden dann auch alle erforderlichen Nachweise für den Sparren und Kehlriegel geführt (inkl. Kervenauflager).

## **2.2 Brandschutzbemessung**

Bei fast allen Modulen besteht die Möglichkeit, auch die Brandschutznachweise nach DIN 4102-22 zu führen. Dabei werden alle im Zuge der "kalten" Bemessung getätigten Eingaben automatisch per Knopfdruck übertragen (Button "Brandschutz")!

Falls bei der Brandschutzbemessung Querschnitte oder Abstände geändert werden müssen, werden diese ebenfalls per Knopfdruck (Button "Kalte Bemessung") an die "kalte" Bemessung weitergegeben.

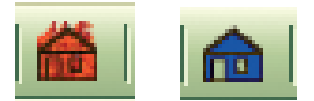

**Bild 1** Links: Button "Brandschutz", rechts: Button "Kalte Bemessung"

# **2.3 Vollgewindeschrauben**

*HoB.Ex* beinhaltet einige Module, die die Bemessung von Anschlüssen und Querzugverstärkungen mit Vollgewindeschrauben ermöglicht.

⊕

#### 402

Gerade bei diesen Modulen bewährt sich die dynamische Anzeige: so sieht man z. B. sofort, ob eine Schraube übersteht oder nicht **(Bild 2)**.

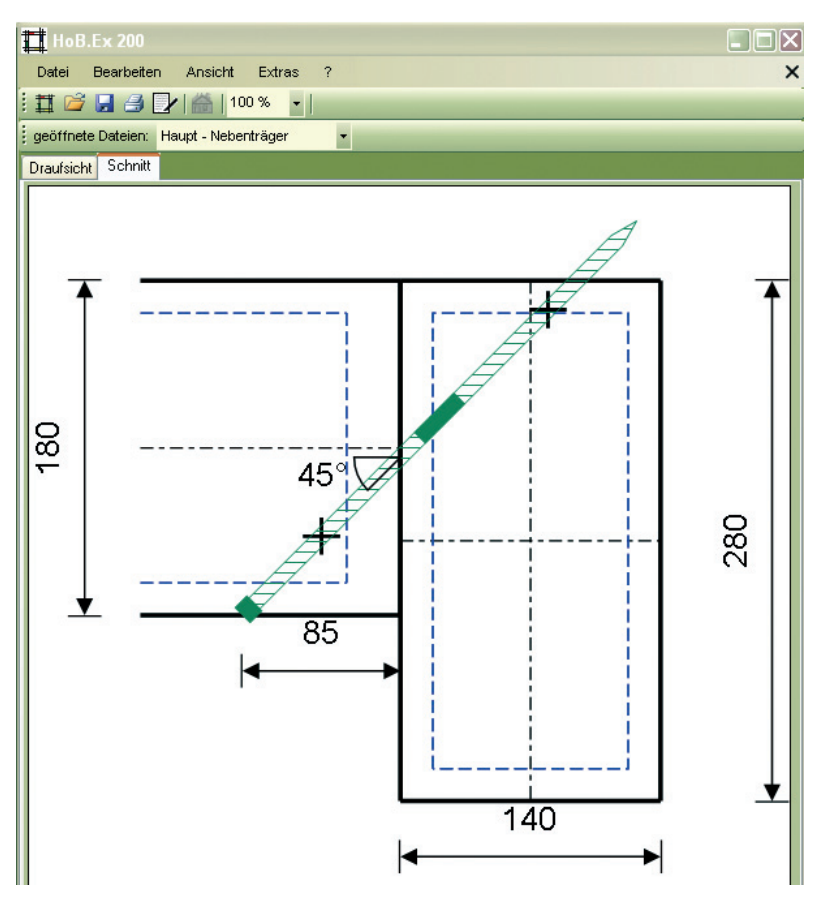

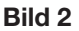

◈

**Bild 2** Überstehende Schraube bei einem Haupt-, Nebenträger-Anschluss

#### **2.4 Abspeichern**

Die bearbeiteten Dateien können komplett im speicherfreundlichen "hbx"-Format in einem eigenen Projekt-Ordner abgespeichert werden. Darin sind alle getätigten Eingaben und sowie die entworfenen Layouts enthalten. Ein Doppelklick auf diese "hbx-Datei" genügt, um das Berechnungsmodul zu starten.

 $\bigcirc$ 

#### **3 Bedienung**

#### **3.1 Eingabe**

Nach Öffnen eines Moduls wird ein zweigeteilter Bildschirm sichtbar **(Bild 3)**.

⊕

◈

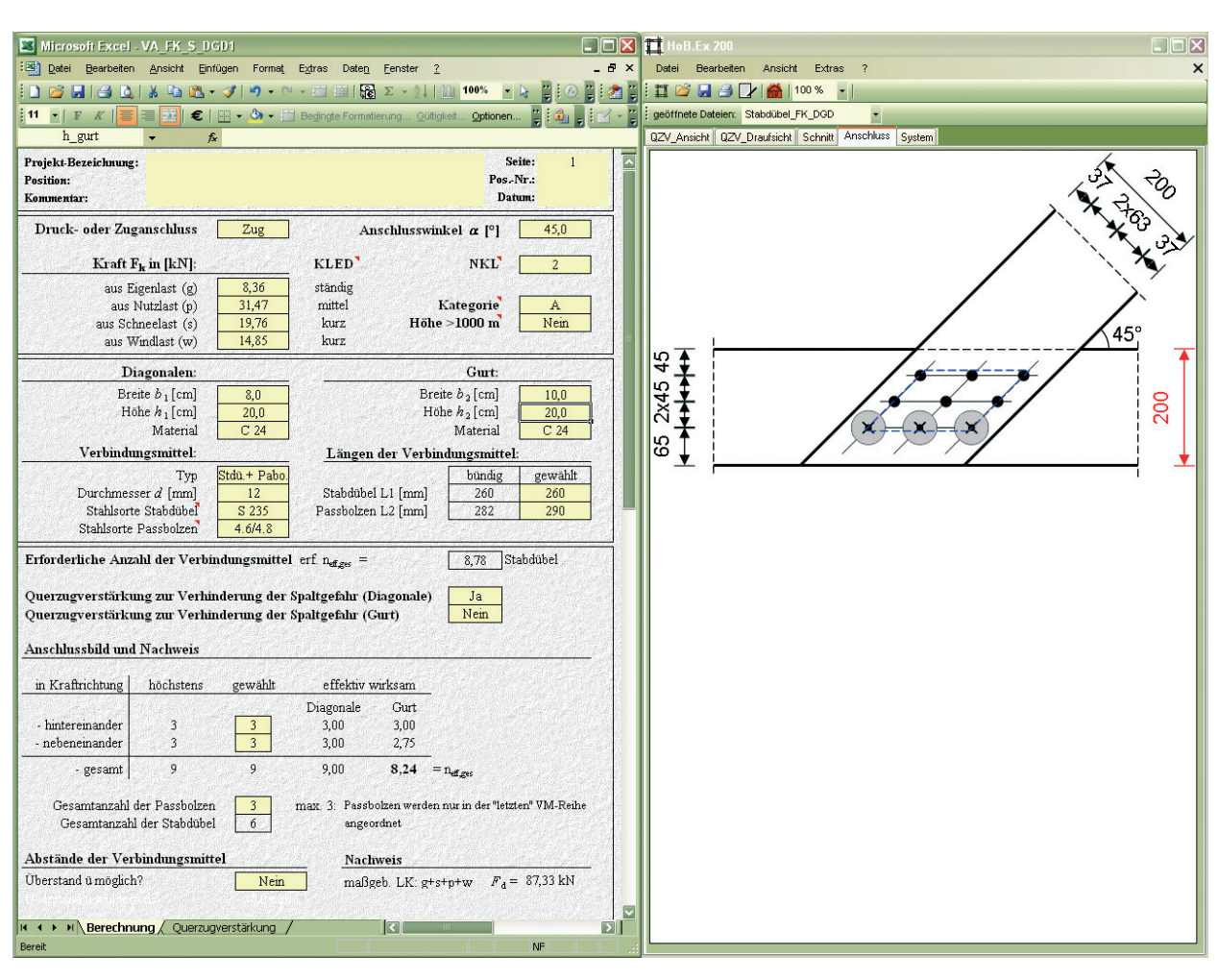

**Bild 3** *HoB.Ex*-Bildschirm am Beispiel einer Verbindung (Fachwerkknoten)

In der EXCEL-Datei (linke Seite) werden die zur Berechnung erforderlichen Werte eingegeben. Dabei helfen Kommentare und Hinweismeldungen bei der Eingabe.

Im sog. *HoB.Ex-*Fenster (rechte Seite) werden System- und Detailzeichnungen sowie Schnittgrößenverläufe zu dem jeweils ausgewählten Modul angezeigt. Zur besseren Orientierung werden in diesen Zeichnungen Werte, die gerade eingegeben werden, rot markiert. Die Zeichnungen ändern sich dabei dynamisch, d. h. nach Eingabe eines geänderten Wertes werden die Zeichnungen sofort aktualisiert.

# **3.2 Bemessung**

◈

Bei Bauteilen, Dächern und Verbindungen werden alle erforderlichen Nachweise geführt (z. B. Schub, Biegung, Auflagerpressung, Durchbiegungen bei Deckenbalken, Pfetten oder Sparren).

Hierbei werden automatisch alle möglichen Lastkombinationen (LK) nachgerechnet und die für jeden Nachweis maßgebende LK ausgegeben. 404

Im Anschluss an die Eingabe wird in einer Übersicht angezeigt, welche Nachweise eingehalten sind. Die ausführlichen Nachweise samt benötigten Rechenwerten werden im Anschluss an die Übersicht aufgelistet. Hierdurch wird eine Überprüfung per Handrechnung ermöglicht.

# **3.3 Ausgabe**

Bei den **1 bis 3-Feldträgern** sowie bei den **Dachmodulen** kann man sich für jede beliebige Lastkombination die zugehörigen Schnittgrößenverläufe (Momenten-, Quer- und Normalkraftverläufe) und Durchbiegungen anzeigen lassen **(Bild 4)**.

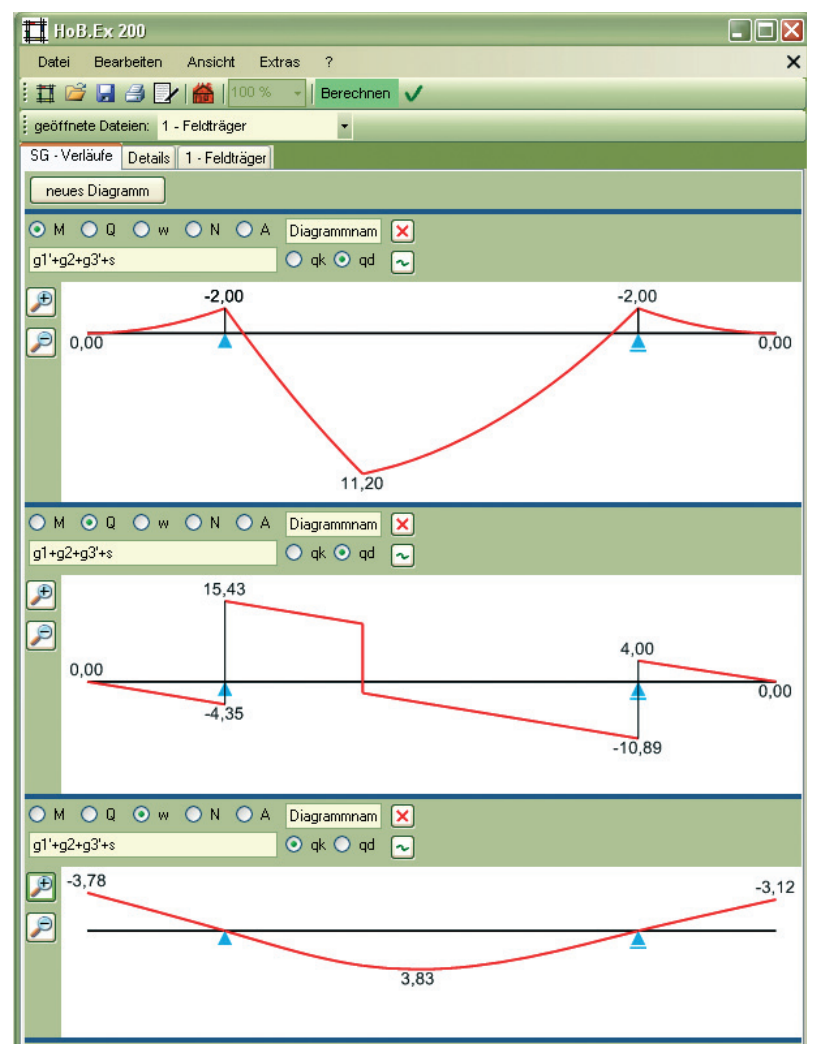

◈

**Bild 4** Momenten- (oben) und Querkraftverlauf (Mitte) sowie Durchbiegungen (unten) am Beispiel eines Einfeldträgers mit Kragarm und Einzellast im Feld

◈

Bei den **Verbindungen** werden alle benötigten Schnitt- und Draufsichtzeichnungen maßstabsgetreu generiert. Diese können mit Hilfe eines "Layout-Assistenten" in einem eigenen Drucklayout zusammengestellt und dabei noch zusätzlich bearbeitet werden. Beispielsweise ist es

⊕

⊕

◈

möglich, den Maßstab einer Zeichnung zu verändern oder Kommentare hinzuzufügen **(Bild 5)**. Das so entworfene Layout kann auf DIN A3 oder DIN A4 gedruckt oder als Datei abgespeichert werden.

 $\bigoplus$ 

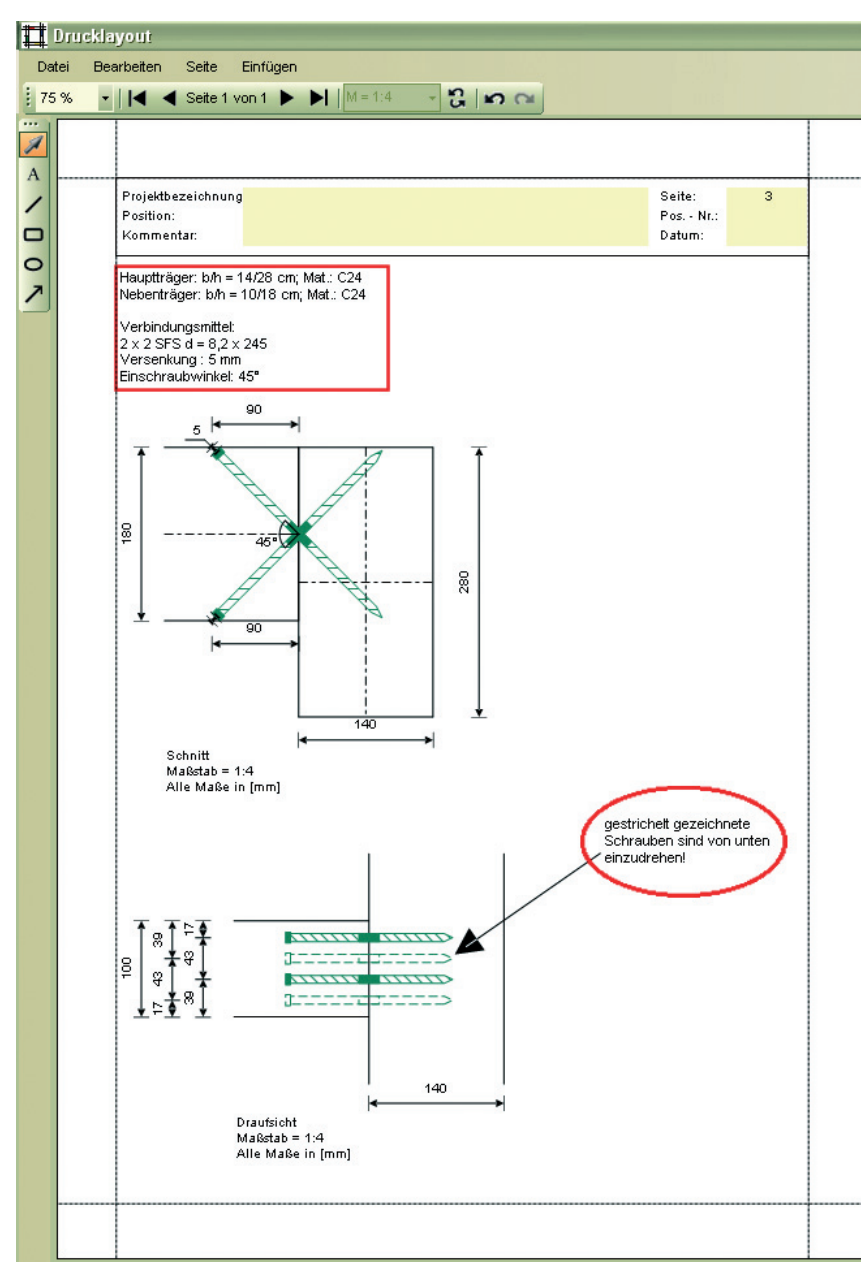

 $\bigoplus$ 

**Bild 5** Drucklayout mit eingefügtem Kommentar (rot eingekreist)

Das Layout der Bemessungs-Seiten (EXCEL-Formulare) ist so aufgebaut, dass die Ausdrucke als Teil einer prüfbaren statischen Berechnung verwendet werden können.

⊕

406

◈

### **4 Service, Preise**

Mit dem Ingenieurbüro Holzbau (Tel. 0721 201802-37) steht eine fachlich kompetente Telefon-Hotline zur Verfügung, die bei Problemen rund um das Programm behilflich ist.

⊕

Eine kostenlose Demo-CD mit 30-tägiger Laufzeit kann unter www. bauenmitholz.de angefordert werden.

Die Preise für *HoB.Ex* sind (jeweils inkl. MWSt.):

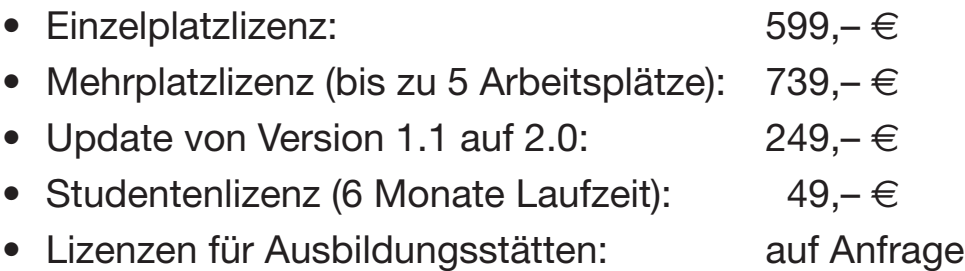

Das kleine, dafür aber umso engagiertere *HoB.Ex-*Team besteht aus Holzbau-Fachleuten (darunter auch Zimmerer), für die die Holzbau-Bemessung nicht nur ein Randprodukt, sondern den alleinigen Schwerpunkt ihrer Arbeit darstellt. *HoB.Ex* ist somit eine Software von Holzbauern für Holzbauer.

Fehler in den Modulen werden schnellstmöglich korrigiert und in Form von updates zur Verfügung gestellt. Durch die Mitarbeit in Normungsgremien sind Änderungen frühzeitig bekannt und können so zeitnah übernommen werden.

 $\bigcirc$